## **AutoCAD Crack With Full Keygen Free For Windows [Latest 2022]**

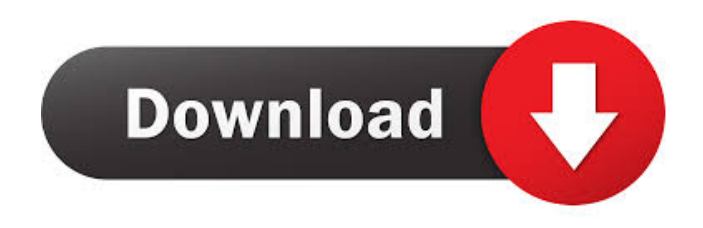

**AutoCAD Crack Download [Latest] 2022**

This is the direct download link for the latest AutoCAD 2019 version. Please make sure to have a backup of your AutoCAD files before

downloading. Starting and Saving AutoCAD Files In AutoCAD, you can start a drawing by opening the most recent drawing from a file or by opening a file directly. Once you start a drawing, you can save it to a file on your computer or open and save a drawing file created by another user. The

AutoCAD application stores its drawings in a file format. This file format includes a series of commands that instruct AutoCAD how to draw objects. By default, these commands are the same ones used by AutoCAD on other drawing programs. If you open a new drawing file using the Start Drawing command, the drawing program asks you for a drawing name and location.

You can save your drawing in the same directory as the original drawing, open or save it to a different directory, or use a completely different file name. Withdrawing Objects To draw an object, you must first select it in a viewport window. A viewport is a window that displays a specific area of a drawing. You can move, resize, and rotate the objects in a viewport. Objects

can be selected by clicking on them, right-clicking on them, or using the Select Object command. You can also choose different viewports to display different areas of the drawing. To draw an object, you must first select it in

a viewport window. A viewport is a window that displays a specific area of a drawing.You can move, resize, and rotate the objects in a viewport. Objects can be selected by clicking on them, right-clicking on them, or using theSelect Object command. You can also choose different viewports to display different areas of the drawing. The AutoCAD application provides a wide selection of views for your drawings. The most common views include: 2D wireframe view 3D view 2D profile view 3D perspective view 2D isometric view 3D orthogonal view 3D axonometric view 2D annotation view 3D annotation view 2D topographic view 2D profile view 3D orthogonal view 3D axonometric view 3D topographic view 3D perspective view

## **AutoCAD Activator X64 [2022]**

AutoCAD Category:Architectural design Category:Software project management Category:Software developer communities Category:Windowsonly softwareThis is one of the best Packers games I have ever been to, it was a great game and the crowd was incredible and loud. The first half I thought the Packers would pull it out but they let the Bears put it away. The second half was unbelievable. The Packers were dominant throughout the game. The new QB was great and the running game was great. The defense did a great job. They had their best pass rush and game stopping defense I have ever seen. B.J. Raji did a great job, Clay Matthews was a beast, Nick Perry was great and Ian Scott was a monster. You have to see the game to believe it.Your Shopping Cart 2 Brand New Case Studies This morning I helped to launch Australia's newest shoe stores, Purple Gucci, in Auckland CBD. The campaign video and landing page is now live on Google Adwords and adwords.com.au. My role in the launch was to create a 30 second YouTube video and associated landing page with simple graphic design. If you click through to the page you will find the video and my graphic treatments. Also last week I created a very simple yet effective campaign for Auckland based Startup Video City. The campaign video and landing

page is now live on Google Adwords and adwords.com.au. My role in the launch was to create a 30 second YouTube video and associated landing page. The video and the landing page are very easy to understand with very simple graphics.Reddit Email 0 Shares Robespierre, August 5, 1792 The first men who dared to take up arms against the Convention, those who have dared, whether to oppose the tyranny of the majority, or to oppose the constitutionalist abuse of the rights of freedom, have set an example which will be followed. Concealed in our midst, they are silent, but they are not the less the first to declare the Republic lost, if the majority persist in its tyranny. We must not wait, they say, for such vigilance to become known; we must now act, and we must act together. Those who, for the moment, oppose the Constitution of the Fifth of August, those who, misled by the tribune, or carried away by the moment, ignore the Constitution, and are not willing to recognize it 5b5f913d15

## **AutoCAD Product Key [2022-Latest]**

Open Autocad with new Autocad registration. Open AutoCAD DWG and open a New project. Open the Design Review tab and the options dialog will open. Locate the save as option and navigate to a folder with the licence key. Open the main file Save the DWG as xxx.dwg and close. Open Autocad and connect to the previously opened DWG. Open AutoCAD DWG as if it was new. Go to the Options dialogue and change the Save as option to a different folder. Open the main file Save the file as xxx.dwg and close. How it works For the licence key to work, the files that contain the licence key need to be saved in the Autodesk Autocad folder, but the files that contain the licence key need to be saved in a folder with the name of a licence folder and without a name. So in this example: the files that contain the licence key need to be saved in the Autocad folder and the folder that contains the files with the licence key need to be named as a folder with the name of a licence folder and without a name. The first time you open Autocad, Autocad will ask you to activate it, and then you have to register the software, so that Autocad can save your licence key. Then Autocad will create a folder in your autocad folder with the name of your licence folder. If you save the files in that folder with the name of a licence folder and without a name, and you open Autocad, Autocad will see that the folder is created and because it is a folder with a name, Autocad will assume that it is a folder with a licence key and will activate the Autocad licence. External links Autodesk – How to Download Autodesk Autocad Activation Key Autodesk AutoCAD - How to Register or Activate Autocad Autodesk AutoCAD - How to Create a folder with the Autocad licence key Autocad Manual Role of mechanical function in the prevention of cataract formation. To study the role of osmotic changes in the lens in the pathogenesis of cataract formation, rabbits were fed diets containing either 30% or 1% NaCl for 6 months. A control group was fed a 30% NaCl diet

## **What's New In?**

Customize the way you collaborate with others on designs. Markups can be sent via email or team chat and automatically apply to all other users on the same team. (video: 1:07 min.) Markup options: There are now eight different ways to attach a comment or markup to a drawing. In the last update to Autocad, we've incorporated even more options and this update is another step in that direction. (video: 1:25 min.) Insert Reference Markups: The most commonly used reference markup type, insert reference markups are now available for you to draw onto the drawing canvas. Add the necessary settings for the marker types you want to use and simply insert them into your drawing. (video: 1:32 min.) Copy Markup: With Copy Markup, you can make a copy of a drawing's markup and save it in a new folder or copy it to the clipboard. All changes made in the original drawing will be reflected in the copy. (video: 1:01 min.) Text-to-Markup and Translation: The Text-to-Markup and Translation feature makes it easier than ever to translate and localize your CAD files. (video: 1:03 min.) Roundtrip: Edit multiple layers of a drawing at the same time and quickly have them all roundtrip to the folder you want. (video: 1:24 min.) Grouping: Grouping enables you to group related items together. The newly introduced "Shift + Drag" command enables you to quickly create a group by dragging one item onto another. (video: 1:15 min.) Integrated Attributes: With Autocad integrated attributes help you save time and effort when working with other CAD users and entities. Save time by no longer having to manually enter attribute values. Integrate attributes with other users and entities in your designs. (video: 1:26 min.) Integrated Workflows: Autocad has long supported a rich set of workflows. Integrated Workflows make it easier for you to create and use workflows. (video: 1:08 min.) You can customize your autocad workflows and can now easily distribute them to other users. (video: 1:35 min.) A Quick Reference for all Autocad Features With the new Release Notes feature you

**System Requirements:**

Minimum: OS: Windows 7, Windows 8 CPU: Intel Core i5 2500K 3.3 GHz or AMD FX 8120 3.8 GHz RAM: 8GB GPU: NVIDIA GTX 560 Ti or AMD Radeon HD 7970 HDD: 40GB or larger DirectX: Version 11 Network: Broadband Internet connection Max: CPU: Intel Core i7 2600K 3.4 GHz or AMD FX 8320 4.1 GHz RAM

<https://vv411.com/advert/autocad-crack-license-keygen-download-march-2022/> <https://timesnest.com/autocad-2018-22-0-for-windows-final-2022/> <https://tcgworldwide.org/blog/autocad-22-0-crack-with-serial-key-free-3264bit-april-2022/> [https://www.riseupstar.com/upload/files/2022/06/FiuYHMJMRaHGy9wN9h2M\\_07\\_1ceb0211d195b75066d739c2baf29124\\_fil](https://www.riseupstar.com/upload/files/2022/06/FiuYHMJMRaHGy9wN9h2M_07_1ceb0211d195b75066d739c2baf29124_file.pdf) [e.pdf](https://www.riseupstar.com/upload/files/2022/06/FiuYHMJMRaHGy9wN9h2M_07_1ceb0211d195b75066d739c2baf29124_file.pdf) <https://craft-app.com/wp-content/uploads/2022/06/zackxim.pdf> <http://newsafrica.world/?p=15439> https://followgrown.com/upload/files/2022/06/YK8ZjRqyNm3Ckc5utuOT\_07\_1ceb0211d195b75066d739c2baf29124\_file.pdf <https://kireeste.com/autocad-activator-free-download-updated/> <https://thecvsystem.com/wp-content/uploads/2022/06/elichr.pdf> <https://theblinkapp.com/autocad-2020-23-1-crack-x64-march-2022/> <https://citoga.com/wp-content/uploads/2022/06/amadars.pdf> <https://wakelet.com/wake/Jv374jqaT1MY2Pt5m1URu> <http://powervapes.net/autocad-crack-march-2022/> <http://www.fuertebazar.com/2022/06/07/autocad-22-0-crack-patch-with-serial-key/> <https://roofingbizuniversity.com/wp-content/uploads/2022/06/AutoCAD-16.pdf> <https://www.eventogo.com/autocad-crack-keygen-for-lifetime-free-x64-updated-2022/> [http://crochetaddicts.com/upload/files/2022/06/konIQ6JAJnYEfcEuWF3j\\_07\\_1ceb0211d195b75066d739c2baf29124\\_file.pdf](http://crochetaddicts.com/upload/files/2022/06/konIQ6JAJnYEfcEuWF3j_07_1ceb0211d195b75066d739c2baf29124_file.pdf) <https://bakedenough.com/wp-content/uploads/2022/06/AutoCAD-14.pdf> <https://jgbrospaint.com/2022/06/07/autocad-24-0-crack-free-for-windows/> https://bunkerbook.de/upload/files/2022/06/gUdlwZqqdRwPOTzftFZe\_07\_1ceb0211d195b75066d739c2baf29124\_file.pdf